White Dock Icons Set Crack [Mac/Win] [Latest]

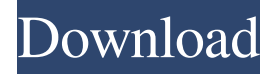

#### **White Dock Icons Set Crack + With Full Keygen 2022**

App versions: • This set includes the following icons: - Default and super-sized - Classic, dark, and light colors - Retina - Zoom • Also available on the source: - Aqua - Black - Blue - Brushed - White - Red - Red-bold - Blue-bold - Blueshadow - White-shadow • The size of the set is around 450 icons - The size of the installation package is  $\sim$ 1600 Mbyte • Well-organized with custom and well-designed icons This version of the set includes all the icons of the version that is available at the Source Code Gallery. A list of the items included in the set can be found below. 1. Default Dock Icon 2. Default Dock Icon super-sized 3. Default Dock Icon dark color 4. Default Dock Icon light color 5. Default Dock Icon with rounded corners 6. Default Dock Icon transparent 7. Default Dock Icon with black background 8. Default Dock Icon with dark background 9. Default Dock Icon with dark color 10. Default Dock Icon with light background 11. Default Dock Icon with light color 12. Default Dock Icon rounded corners 13. Default Dock Icon with black border 14. Default Dock Icon with white border 15. Default Dock Icon with white background 16. Default Dock Icon with white color 17. Default Dock Icon with background transparent 18. Default Dock Icon with background dark 19. Default Dock Icon with background light 20. Default Dock Icon with background black 21. Default Dock Icon with background white 22. Default Dock Icon with rounded corners 23. Default Dock Icon with black border 24. Default Dock Icon with white border 25. Default Dock Icon with white background 26. Default Dock Icon with white color 27. Default Dock Icon with background transparent 28. Default Dock Icon with background dark 29. Default Dock Icon with background light 30. Default Dock Icon with background black 31. Default Dock Icon with background white 32. Default Dock Icon with transparent background 33. Default Dock Icon with rounded corners with black background 34. Default Dock Icon with rounded corners with dark background 35. Default Dock Icon with rounded corners with light background 36. Default Dock Icon with rounded corners with transparent background 37. Default Dock Icon with rounded corners with background dark 38. Default Dock Icon with rounded corners with background light 39. Default Dock

#### **White Dock Icons Set Crack + With Serial Key Free Download X64**

\* Dock icons. \* 4 icons in each size \* 32×32, 48×48, 64×64, 128×128, 256×256 pixel icons \* Only gradients and flat colors are allowed. \* Only flat colors are allowed \* No gradients are allowed \* Don't be afraid to use PNG instead of png \* No transparency allowed \* All colors (also transparent) are allowed \* Checker board as background \* 48×48 pixels icon size available \* Icons are for personal use only, not for sharing \* Free for personal use only, not for sharing

\* Royalty-free license available for all \* License can be found on my website How to use: The minimum size of an icon is 32 pixels. If you need more icons than the minimum size, double click on the image and drag it to your dock. You will find the icons in 4 different sizes in each size group. Use the small size as your primary dock icons and increase their size to increase your creativity. Update: The latest version of the dock icons set is now available, please check the following link for more informations: -------------------------------------------------------------------------- #C#White Dock icons set Crack# This collection of dock icons (White Dock Icon Set) provides you the ability to replace your default dock icons with this set of dock icons. The set contains 4 sizes of icons:  $48\times48$ ,  $64\times64$ ,  $128\times128$ ,  $256\times256$  pixel icons. You can use your existing dock applications to replace your old dock icons with these dock icons. The dock icons are available in the PNG format, and in the regular and transparent sizes. If you need more dock icons, just double click on the image and drag it to your dock. You will find the icons in 4 different sizes in each size group. Use the small size as your primary dock icons and increase their size to increase your creativity. Update: The latest version of the dock icons set is now available, please check the following link for more informations: Buyers will recognize the Plixster mascot as the focus of this version of an art stamp set. Plixster artwork is clean and crisp and makes a fun gift for friends, family and collectors. It 77a5ca646e

## **White Dock Icons Set [Latest-2022]**

This is a collection of 40 high-quality replacement dock icons. They come in PNG format so you can use them with your dock application. Abstract Fonts for Mac Icons Set is a set of 60 high quality icons in 32x32, 48x48, and 64x64 sizes. Icons are designed with perfection and are all crafted in the Adobe Illustrator. Each icon in the set comes with transparent and outlined versions in PNG format, which you can add to your... Abstract Fonts for Windows Icons Set is a set of 40 high quality icons in 32x32, 48x48, and 64x64 sizes. Icons are designed with perfection and are all crafted in the Adobe Illustrator. Each icon in the set comes with transparent and outlined versions in PNG format, which you can add to your... Essential Windows 7 Icons - 100 High Quality, Stunningly Designed Icons Set for Windows 7 by Ken Jones is a beautiful collection of icons with great attention to detail. This pack contains 3 sets of wallpapers: Desktop, Start Menu, and Taskbar. Each icon set in the pack is designed to fit in with the default system... Mobile Devices Icons Set is a set of 47 high quality icons in PNG format, which you can use with your mobile device applications. Icons are designed with perfection and are all crafted in the Adobe Illustrator. Each icon in the set comes with transparent and outlined versions in PNG format, which you can... Featured Free Icons Set is a set of 50 high quality icons, including: desktop, home, calculator, digital camera, video camera, paint brush, ink pen, pencil, digital clock, system tray, desktop tray, digital camera, desktop, and many more. Icons are designed with perfection and are all crafted in the Adobe... Calculator Icons - 50 Icons for Windows XP - by Ken Jones is a set of 50 high quality icons, designed to be used in Windows application. Each icon is specially crafted and they all come in PNG format, so you can use them with your dock application. They are available in 3 sizes:  $24x24$ ,  $48x48$ , and  $64x64...$  Calculator Icons - 50 Icons for Mac OS X by Ken Jones is a set of 50 high quality icons, designed to be used in Mac applications. Each icon is specially crafted and they all come in PNG format, so you can use them with your dock

### **What's New in the White Dock Icons Set?**

------------------ The White Dock dock icons are designed with an eye to subtlety and style. Each image in this pack is carefully constructed and fits perfectly to be used with the native macOS dock. Installation: -------------- Copy the entire folder into your /Applications/ folder on your computer. NOTE: - There is no "All in One" option for this pack, unlike some other packs I've made, so if you want to use the pack with your dock you'll have to copy every icon file you want. - If you have any troubles you can always contact me at: adrian\_resi[at]googlemail[dot]com - If you have a pack of my own that's at least similar to the one you'll be replacing you can check it out: License: -------- - Creative Commons Attribution 3.0 - - GNU General Public License - Q: How to get only one core Data out of a XMPPConnection object I'm writing a server in Objective-C and sending out data to other Macs over xmpp. I'm currently using an XMPPConnection object, but I'm having some difficulty getting my head around the best way to serialise and deserialise the data that I'm sending. What I'm using the most at the moment is NSData. If I send out 3 strings, I get back a bunch of NSData objects, but these contain all the 3 strings. I've seen something in the documentation about XMPPStreamInfo having a mutableData method, but I'm not sure how to make use of it. Can anyone point me in the right direction? A: For those interested, it turns out that the answer was right under my nose. The mutableData method returns a mutable string. I can now construct my message from the string, and my messages are a lot more compact than if I were sending individual NSData objects. a form of entry and is often a requirement to be included with the vendor's gross allotment, but does not appear as part of the vendor's net allotment. In the States, however, one can apply for a tax exemption as a vendor of food items for resale. The IRS defines a vendor as "a person engaged in the business of making sales of food for consumption on the premises or for further distribution at retail or wholesale." Generally, food consumed on site and food purchased for further distribution are both considered to be "prepared" food

# **System Requirements:**

\* The game works best on an Intel Core-i3 2.8 GHz or higher processor, or equivalent \* 4 GB of RAM is required \* DirectX 9.0c \* Windows 7/Vista/XP/2000, 32/64-bit operating system (Mac OS X is not supported) \* 1 GB available space \* The keyboard and mouse must be connected to the computer during gameplay \* Dual monitors of at least 1280x800 pixels (a single monitor is recommended) \* Resolution must

Related links:

<https://healthandfitnessconsultant.com/index.php/2022/06/06/uac-controller-tool-crack-download/> https://www.dejavekita.com/upload/files/2022/06/tka75KOYfOShEUvTO7HY\_06\_9eae1fc9a1b059fe147fca6c840b3f [8f\\_file.pdf](https://www.dejavekita.com/upload/files/2022/06/tka75KQYfOShEUvTO7HY_06_9eae1fc9a1b059fe147fca6c840b3f8f_file.pdf) <https://www.albertofiorini.com/wp-content/uploads/2022/06/raewero.pdf> <http://raga-e-store.com/autowebcam-crack-free-download-for-pc-2022-new/> <https://madreandiscovery.org/fauna/checklists/checklist.php?clid=11526> <https://startpointsudan.com/wp-content/uploads/2022/06/schgua.pdf> [http://www.suaopiniao1.com.br//upload/files/2022/06/UVzbs3bxXl6ttFotcjbf\\_06\\_9eae1fc9a1b059fe147fca6c840b3f8](http://www.suaopiniao1.com.br//upload/files/2022/06/UVzbs3bxXl6ttFotcjbf_06_9eae1fc9a1b059fe147fca6c840b3f8f_file.pdf) [f\\_file.pdf](http://www.suaopiniao1.com.br//upload/files/2022/06/UVzbs3bxXl6ttFotcjbf_06_9eae1fc9a1b059fe147fca6c840b3f8f_file.pdf) <https://www.fulgido.com/wp-content/uploads/2022/06/palyhaml.pdf> <https://classifieds.aramsco.com/advert/water-mitigation-equipment/> [https://kurditi.com/upload/files/2022/06/chTFYq5LvVKdOKfqlYPR\\_06\\_9eae1fc9a1b059fe147fca6c840b3f8f\\_file.pd](https://kurditi.com/upload/files/2022/06/chTFYq5LvVKdOKfqlYPR_06_9eae1fc9a1b059fe147fca6c840b3f8f_file.pdf) [f](https://kurditi.com/upload/files/2022/06/chTFYq5LvVKdOKfqlYPR_06_9eae1fc9a1b059fe147fca6c840b3f8f_file.pdf)